KPT Bryce offre una ricca dotazione di accessori; il più interessante è Quick-Show LT 1.2, che è un piccolo programma di qualche diecina di k che ha un unico compito; mostrare in sequenza, un po' come fanno i programmi del genere di PowerPoint, le figure presenti con tempi e pause regolabili. Questo evita, a chi ama divertirsi con questo pacchetto per produrre grafica, di passare attraverso il programma principale, sempre fastidioso, e, in più, gode del piccolo vantaggio di non mostrare menu e di rendere ancora più gradevole la vista dei nostri capolavori.

Il pacchetto contiene anche un paio di moduli AfterDark, ovviamente basati su figure realizzate con KPT. Uno è particolarmente interessante ed ha ampiamente meritato di essere inserito nella mia vastissima libreria AD; utilizzando l'algoritmo di tessiturazione contenuto nel pacchetto, il salvaschermo «sferizza» piccole parti dello schermo a caso, con un effetto estremamente piacevole.

# *Conclusioni*

In tanti anni di collaborazione con MC e di redazione di questa rubrica, non ho mai scritto un articolo così corto, credo! Ma questa volta mi fermo qui, per lasciare spazio alle immagini, mai come in questo caso più significative ed eloquenti di cento articoli. Tenete solo conto che, assieme al pacchetto, è compreso un CD con centinaia di paesaggi già realizzati, che sono comunque editabili e soprattutto sono utili per essere «letti» per vedere «come hanno fatto.

Pacchetto estremamente gradevole, veloce, piacevole da usare anche nella sua specificità, permette, indipendentemente da un uso professionale, di divertirsi in maniera creativa e intelligente. Anja, la bimba russa che passa con me diversi periodi dell'anno ed è particolarmente versata per il disegno, ne ha appreso i segreti nell'ambito di un pomeriggio ed ha realizzato alcune delle figure che vedete, senza mai perdere la pazienza durante le lunghe fasi del rendering, ma stando affascinata a guardare il successivo perfezionamento delle scene con gli occhi incollati allo schermo. Le sue applicazioni possono essere diverse, dalla creazione di sfondi (magari per QuickTime) di filmati (cosa che mi risulta sia stata già fatta) a realizzazione di strutture scenografiche e architettoniche al volo, da visionare prima di passare alla realizzazione e senza passare attraverso la lunga (e costosa) routine degli scenari disegnati a mano. **[AIG** 

# **Wiz Tool5 lor PowerBook** *Gli add in del pacchetto*

*di Raffaello De Masi*

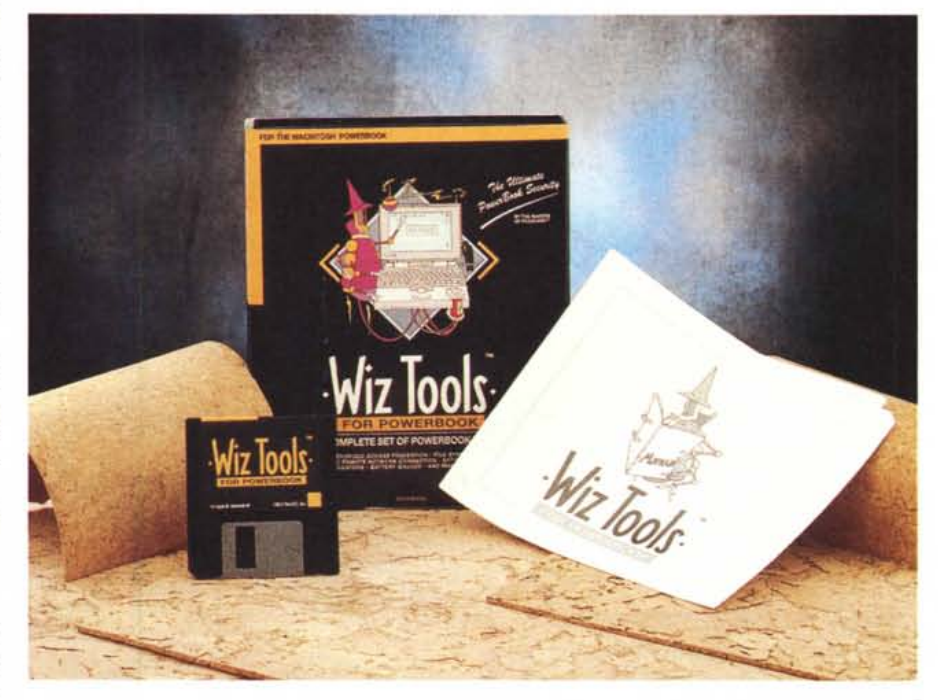

Ultimamente abbiamo visto, sul mercato Mac, la rifioritura di un genere di pacchetto che, per un poco di tempo, era rimasto nel dimenticatoio; le utility. Non a caso, infatti, le ultime puntate di questa rubrica, nella parte dedicata ai pacchetti, per così dire, minori, ha ospitato prove di tool di tal tipo.

Già l'altra volta provammo un eccellente prodotto dedicato ai Powerbook; oggi tocca a un pacchetto concorrente, anch'esso agile e ben realizzato, che solo in parte si sovrappone alle prestazioni fornite dall'altro, in modo da rappresentare un ottimo complemento a quello per certe prestazioni che, in esso, non sono coperte.

### Wiz Tools for PowerBook

Produttore: *HighWare Inc. 109 Ave Henry Jaspar, 1060 Brussels, Belgio* Distributore: *Elcom S.r.l., Via degli Arcadi* 2, *34170 Gorizia. Tel.0481/536000* Prezzo *(/VA esclusa): Wiz* Tools for PowerBook Lit. 249.000

Wiz Tools, questo il nome, è una collezione di utility destinate essenzialmente ad aumentare l'efficienza e la sicurezza della macchina su cui è installato. Esso si compone di cinque moduli principali e di alcune piccole raffinatezze accessorie, che lavorano, separate o combinate, per rendere più pratico e gradevole il lavoro su un portatile.

Il primo, in ordine di interesse e utilità, è forse rappresentato da «Connectivity», un modulo specialistico destinato a chi usa AppleTalk Remote Access per comunicare con un altro Mac o con una rete AppleTalk attraverso una linea telefonica.

L'utility è destinata a semplificare e automatizzare i passaggi legati all'operazione di connessione, maneggiando e aggiornando continuamente la lista degli utenti remoti, semplificando le operazioni di connessione con essi, e informando, direttamente attraverso la barra di menu, dello stato della rete e della situazione di attività del modem, consentendo, ovviamente, l'istantanea disconnessione da AppleTalk.

PB Ease è invece un modulo destinato essenzialmente a superare alcune scomodità insite nel maneggio dei comandi del PowerBook; in particolare offre efficienti sostituti alla trackball, mi-

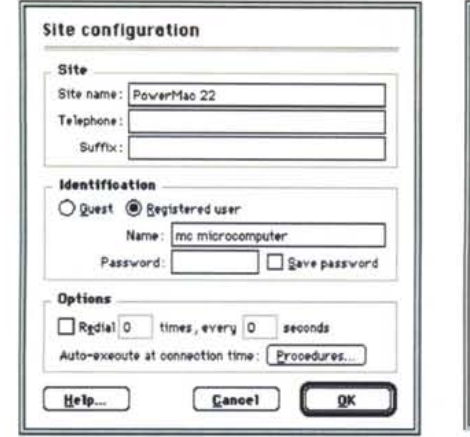

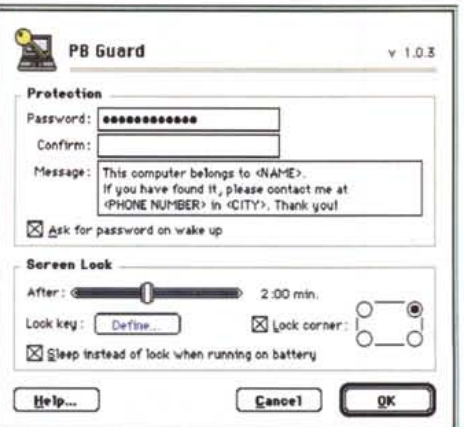

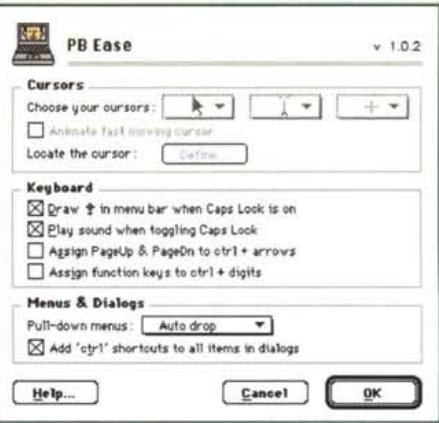

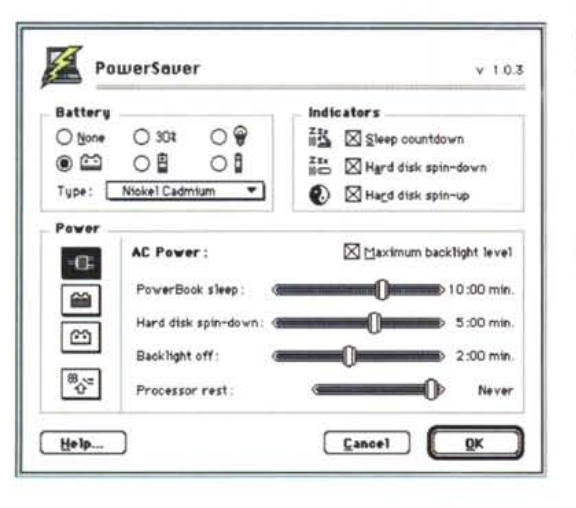

Alcune videate tratte dalle finestre di setup del pacchetto, che illustrano abbastanza intuitivamente le funzioni delle utility. Si noti, nella finestra di «About » la localizzazione automatica dei rivenditori, con aggiornamento istantaneo degli indirizzi e dei numeri di telefono.

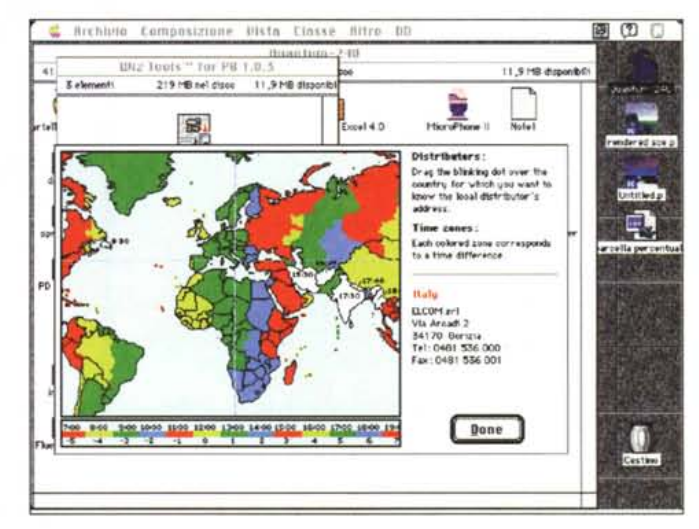

gliorando, nel contempo, la visibilità del **Cursore** 

Il risultato è ottenuto, da una parte assegnando le funzioni del mousetrackball ai tasti cursore, dall'altra permettendo di simulare i tasti funzione e gli altri tasti speciali di una tastiera estesa attraverso opportune combinazioni di tasti. Inoltre è possibile assegnare un aspetto diverso ai cursori standard, che possono essere individuati con difficoltà su uno schermo LCD.

Terzo, ma solo per caso, è PCGuard. Il programmino previene accessi non autorizzati al calcolatore; chiedendo una password ad ogni accensione della macchina, o dopo il suo passaggio a stop. In caso di smarrimento del calcolatore, una videata iniziale avvisa il ritrovatore che il calcolatore è inutilizzabile da chi non conosce la password, invitando, nel contempo, a restituire al proprietario l'arnese.

Non manca, ovviamente, PowerSaver, la solita (ma non per questo non utile) utility per il maneggio dello schermo, della velocità del microprocessore e del disco rigido. Si tratta di cose già viste, in altra forma, in altri pacchetti, e lo scopo, come prevedibile, è quello di far durare, più a lungo possibile, la «carica batterica» dei nostri portatili, sempre affetti da digiuno cronico e fame atavica. Più interessante è Syncro, un modulo che permette di sincronizzare al meglio il dialogo tra un PowerBook e un altro calcolatore, quando tra di essi c'è scambio di dati e messaggi. Inoltre Syncro ha anche il compito di comparare file equali sulle diverse macchine, e provvede, assolutamente in background, ad aggiornare la versione più vecchia alla più recente. Diverse opzioni permettono di regolare la sincronizzazione a orari o intervalli prefissati, oppure a ogni spegnimento della macchina. E il tutto può essere anche gestito da script.

Pensate che basti: forse avete ragione. Ma c'è un piccolo di più che non guasta. Un orologio-menu che mostra

continuamente il tempo sulla barra, anche per diverse aree geografiche e con differenti formati. Ed è proprio tutto; salva la precisazione che queste utility, studiate per i powerbook, funzionano altrettanto bene sulle normali macchine da tavolo!

# Conclusioni

Come dicevamo, i PowerBook hanno offerto area di intervento esteso per gli implementatori di utility dedicate. Wiz è un buon pacchetto, abbastanza specializzato, che risolverà facilmente i problemi cui abbiamo accennato. Meno articolato di PowerToGo, di cui abbiamo parlato due mesi fa, è dedicato a chi desidera un prodotto più specialistico, mentre non affronta problemi più banali, per così dire di tutti i giorni, cui sono dedicati programmini di cui comunque esiste una già nutrita congerie sul mercato, anche shareware.

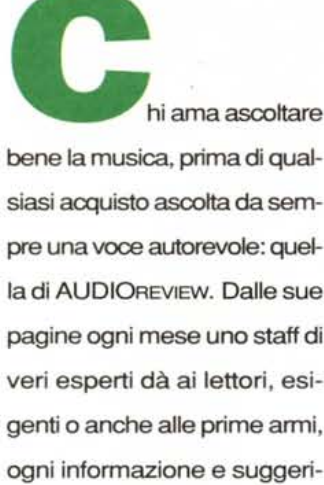

veri esperti dà ai lettori, esigenti o anche alle prime armi, ogni informazione e suggerimento per un ascolto migliore: chi la legge apprende ogni volta qualcosa di nuovo e importante. Prestando ascolto alle migliaia di prove, recensioni e notizie pubblicate in dodici anni, centinaia di migliaia di lettori hanno imparato a orientarsi nel vasto mercato dell'alta fedeltà e della musica, scegliendo bene fra impianti hi-fi, home theater, dischi e CD. E consultando gli aggiornamenti costanti dei prezzi di tutti i componenti hi-fi ed home theater hanno potuto acquistare il meglio, in linea con i consigli di AUDIOREVIEW, senza sbagliare mai.

technimedia **Pagina dopo pagina, le nostre passioni.**

• **... poi ho comprato AUDIOREVIEW.**

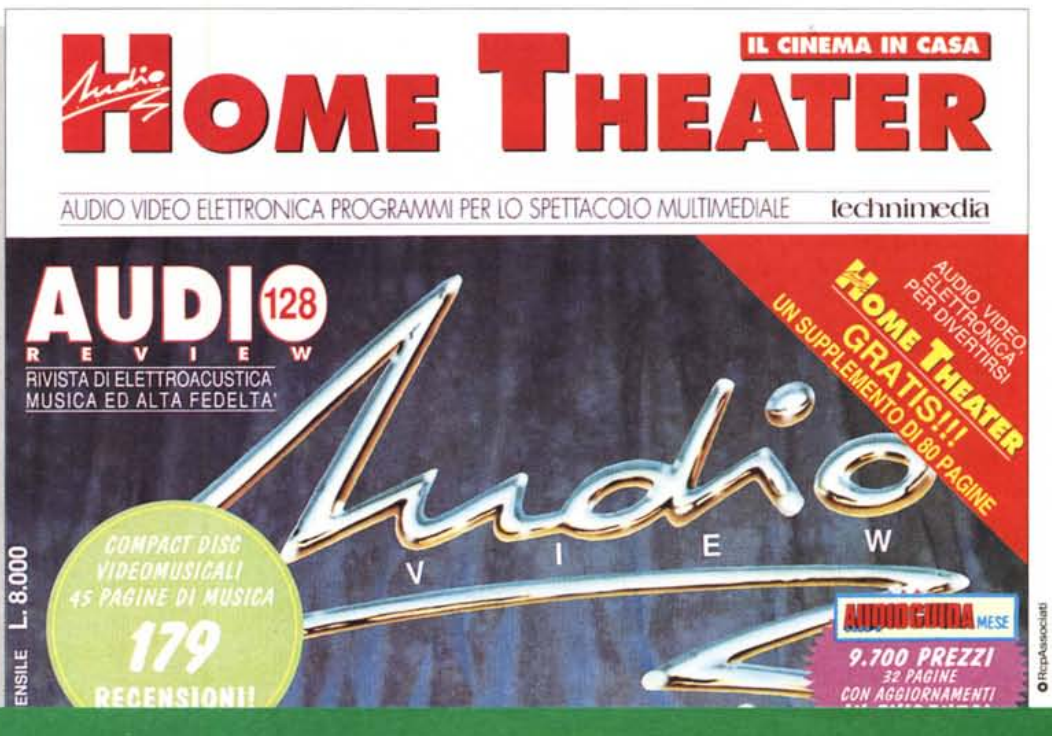

AUDIOREVIEW. Impianti senza rimpianti.